Den Beiträgen in den wissenschaftlichen Zeitschriften, die vom Verlag der Marie-Curie-Skłodowska-Universität herausgegeben werden, werden Digitale Kennzeichen (eng. Digital Object Identifiers) zugewiesen. Dadurch sind sie im Netz einfacher zu finden und die Chancen, dass sie von anderen Wissenschaftlern zitiert werden, werden erhöht. Aus diesem Grund ist es sehr wichtig, die DOIs in der Referenzliste anzugeben. Sie können überprüfen, ob ein von Ihnen zitiertes Werk eine DOI-Kennzeichen besitzt. Besuchen Sie http://www.crossref.org/SimpleTextQuery/ und fügen Sie dort Ihre Referenzliste ein. Jeder Autor und Herausgeber kann kostenlos bis zu 1000 Referenzen pro Monat überprüfen.

Das System ermöglicht die gleichzeitige Einreichung von Artikeln und Metadaten in mehreren Sprachen.

Jeder Artikel hat folgende Informationen zu enthalten: Titel auf Englisch, Zusammenfassung und Schlüsselwörter in der Sprache des Artikels und auf Englisch oder in einer anderen Fremdsprache sowie Referenzliste mit DOI-Kennzeichen eingegeben für alle zitierten Positionen sofern sie DOI-Kenzeichen haben.

Beispiel:

Ghosh, M.K., M.L. Harter. 2003. A viral mechanism for remodeling chromatin structure in G0 cells. Mol. Cell. 12:255–260, **http://dx.doi.org/10.1016/S1097-2765(03)00225-9**

## Unten finden Sie die Hinweise zur erfolgreichen Einreichung eines Beitrags für die Zeitschrift.

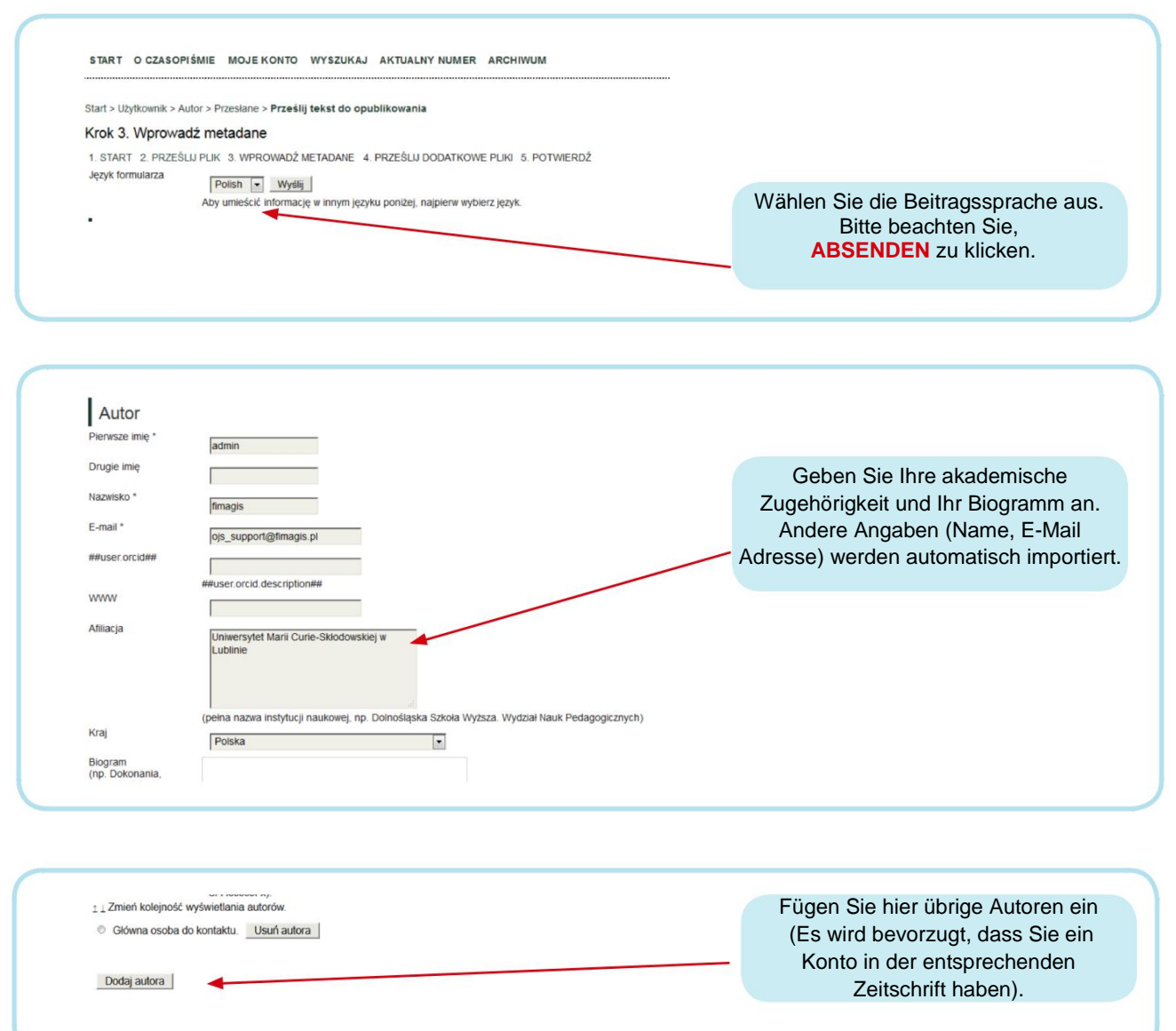

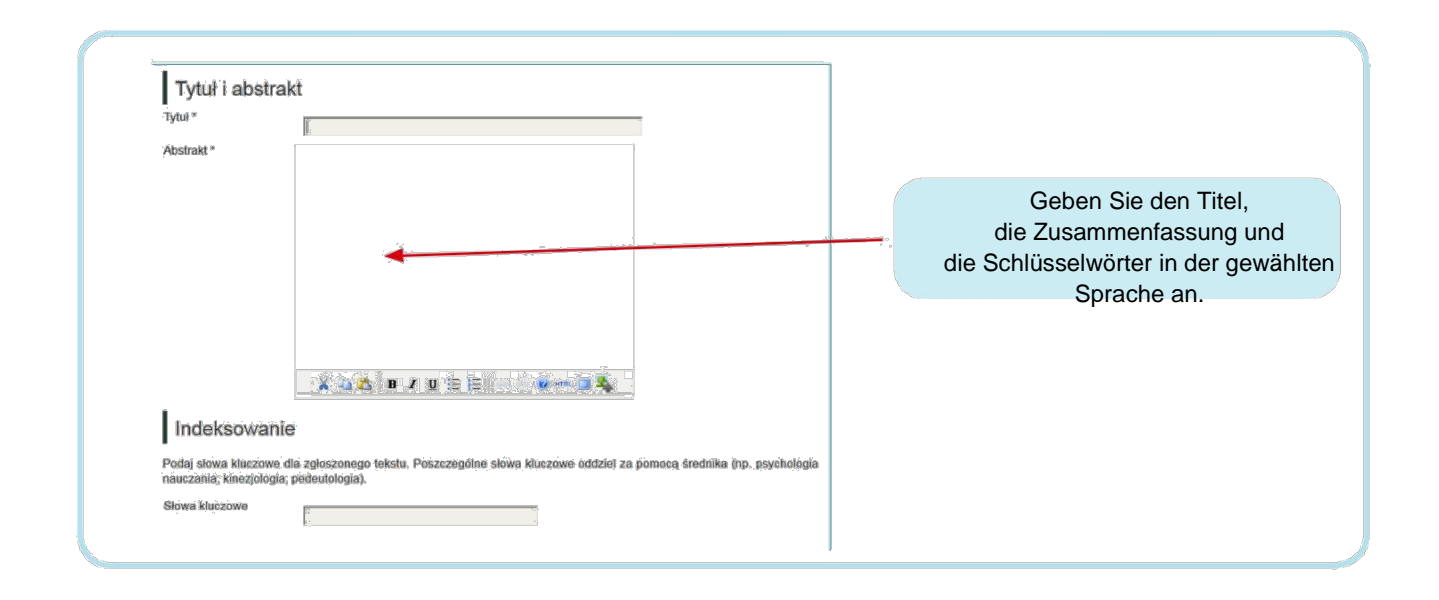

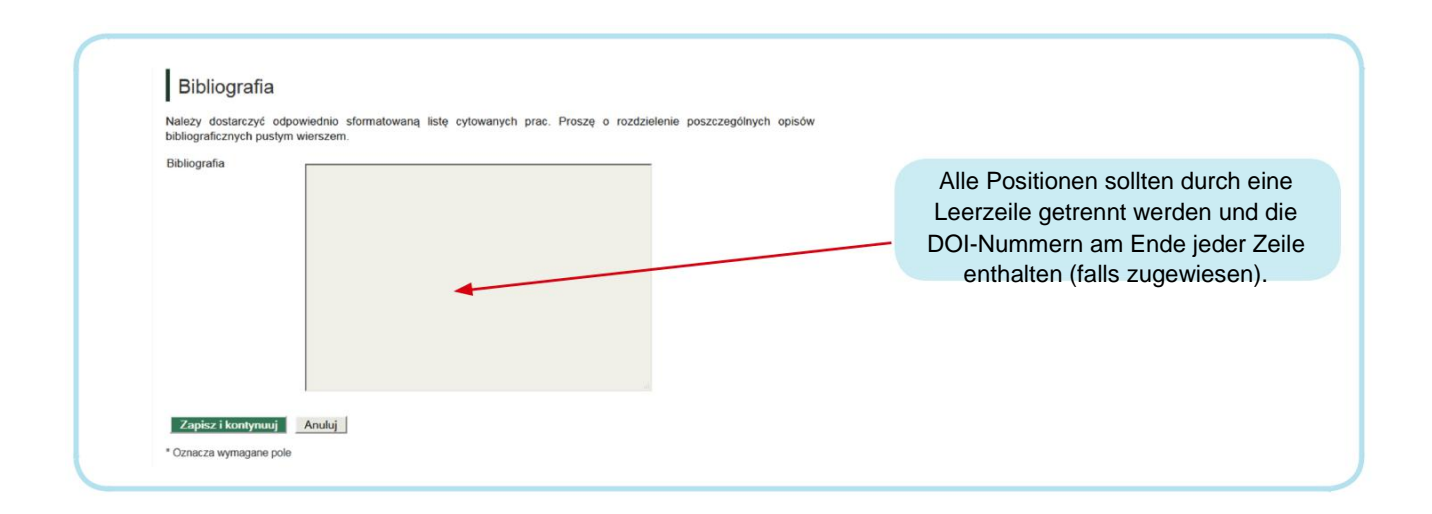

Nach Angeben der Referenzliste **gehen Sie zum Anfang des Formulars zurück.**

Das Formular in englischer Sprache ermöglicht das Angeben der Metadaten in anderen Sprachen, z.B. auf Französisch.

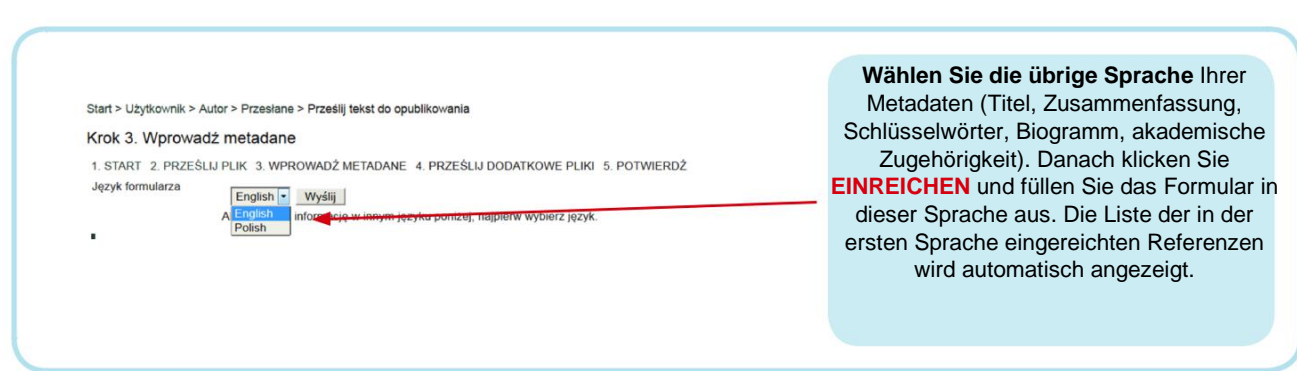

Anschließend klicken Sie auf SPEICHERN, um den Beitrag korrekt einzureichen.